#### **Введение**

Вы приняли мудрое решение, купив книгу *Ноутбуки для "чайников", 2-е издание*. Она полна советов, предложений, примеров, информация изложена интересно и доступно. Думаю, что время неразберихи с ноутбуками подходит к концу.

Итак, вам неожиданно повезло стать владельцем ноутбука (хотя, возможно, вы еще только жаждете им стать). Однако вы до сих пор испытываете недостаток информации по этой теме, а в коробке с ноутбуком полного руководства пользователя не найти. Поиски в Интернете не внесут ясности в этот вопрос. Хочу заверить вас, уважаемый читатель, что в этой книге все будет без обмана.

Книга приглашает вас в путешествие по миру портативных компьютеров — от эпохи "давайте прикрутим к нему ручку" до нынешней беспроводной мании. По традиции книг серии *...для "чайников"* эта книга является справочником, т.е. предполагается, что вы ничего не знаете по этой теме и поэтому она кажется вам устрашающей. Если это о вас, значит, вы нашли свою книгу.

## Об этой книге

Все содержимое книги представлено в информативной и иногда даже перегруженной сведениями манере. Вы можете прочитать то, что вам интересно, а затем закрыть книгу и поставить на полку до тех времен, когда она вам снова понадобится.

При написании этой книги я предполагал, что вы, возможно, кое-что знаете о компьютерах, как и большинство людей в наше время. Что бы вам ни рассказывали, ноутбук — не просто портативная версия настольного компьютера. Это нечто гораздо большее, и книга, которую вы держите в руках, предназначена именно для того, чтобы ввести вас в курс дела.

Я считаю, что будет удобно разделить программу работы с ноутбуком на шесть частей.

- 9 Часть I содержит общее описание ноутбуков плюс руководство по покупке компьютера.
- $\checkmark$  В части II обсуждаются вопросы использования ноутбука, его основные качества, специфика работы Windows на ноутбуке и приводится важная информация об управлении питанием (тема, которую вы не найдете в книгах и справочниках по настольным компьютерам).
- 9 Часть III повествует о компьютерных сетях, об Интернете и о том, как заставить ваш ноутбук общаться с остальным миром.
- 9 Часть IV подготовит вас к тому, чтобы взять ноутбук в дорогу. Она включает также главу о безопасности ноутбука.
- $\checkmark$  В части V рассматривается устранение неполадок в ноутбуке, а также различные методы модернизации его аппаратного и программного обеспечения.
- 9 Часть VI традиционные в книгах серии *...для "чайников"* "Великолепные десятки" — содержит необходимую информацию и полезные советы.

# Что следует знать

Большинство читателей этой книги — люди, у которых есть ноутбук, либо те, кто хочет купить его. Возможно, у вас есть настольный компьютер или, может быть, давным-давно был ноутбук, но с тех пор многое изменилось.

Книга познакомит вас с ноугбуком PC, использующим операционную систему Windows. В книге не рассматриваются ноутбуки типа Macintosh, а также ноутбуки, использующие операционную систему Linux и другие известные и неизвестные в нашем или других измерениях системы.

В книге не описываются основные операции компьютера, Windows и ваше программное обеспечение. Я старался изложить информацию исключительно о портативной стороне ноутбука. Кроме того, если вы нуждаетесь в дополнительной информации об управлении компьютером, вам вполне подойдет любой стандартный справочник по PC или Windows.

## Пиктограммы, используемые в книге

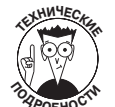

Эта пиктограмма отмечает технические подробности, которые я по каким-либо причинам не могу не осветить. Можете спокойно пропустить эту информацию.

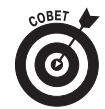

Эта пиктограмма отмечает то, что я считаю интересным, остроумным, или то, что я вам очень рекомендую.

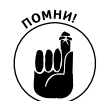

Если вы видите такой значок, будьте внимательны: здесь выделено то, о чем вы не должны забывать, или то, что я говорил ранее и повторяю еще раз, так как это очень важно.

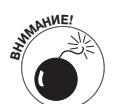

Такая пиктограмма предостерегает об опасностях, она указывает на то, что может привести к неприятностям. Например, "Не зажигайте спички, пытаясь обнаружить место утечки газа".

## С чего начать

Эта книга — своеобразный справочник, поэтому ее чтение можно начинать с любого места. Откройте оглавление и выберите то, что вас привлекает, беспокоит или вызывает ваше любопытство. Текст снабжен перекрестными ссылками, для того чтобы вам не пришлось читать повторяющуюся информацию.

В качестве дополнения к этой книге я предлагаю посетить Web-сайт www.wambooli.com и мой форум поддержки.

Специфическую информацию по этой книге можно найти по адресу: www.wambooli.com/ help/laptops/.

За информацией о моем форуме обращайтесь по адресу http://forum.wambooli.com.

Наконец, мне приятно было бы услышать ответную реакцию. Если вы хотите послать мне электронное письмо, то вот мой личный адрес: dqookin@wambooli.com. Я буду рад ответить на вопросы о книге, но, пожалуйста, поймите, что я не могу исправить неполадки в вашем компьютере. Тем не менее я твердо обещаю отвечать на все осмысленные письма, которые получу от вас. Если вы хотите просто сказать "Привет!", не стесняйтесь.

Наслаждайтесь своим ноутбуком. Вы на правильном пути.

#### Введение

## Ждем ваших отзывов!

Вы, читатель этой книги, и есть главный ее критик. Мы ценим ваше мнение и хотим знать, что было сделано нами правильно, что можно было сделать лучше и что еще вы хотели бы увидеть изданным нами. Нам интересны любые ваши замечания в наш адрес.

Мы ждем ваших комментариев и надеемся на них. Вы можете прислать нам бумажное или электронное письмо либо просто посетить наш Web-сервер и оставить свои замечания там. Одним словом, любым удобным для вас способом дайте нам знать, нравится ли вам эта книга, а также выскажите свое мнение о том, как сделать наши книги более интересными для вас.

Отправляя письмо или сообщение, не забудьте указать название книги и ее авторов, а также свой обратный адрес. Мы внимательно ознакомимся с вашим мнением и обязательно учтем его при отборе и подготовке к изданию новых книг.

Наши электронные адреса:

E-mail: info@dialektika.com WWW: http://www.dialektika.com

Наши почтовые адреса:

в России: 115419, Москва, а/я 783

в Украине: 03150, Киев, а/я 152

**18** Введение